### **Compsci 101 Simple Sorting, Transform, Sets**

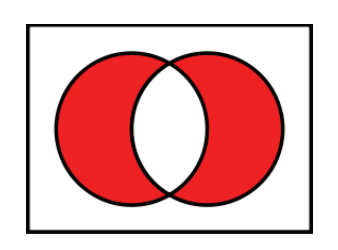

Susan Rodger February 28, 2023 **M** is for …

- **Machine Learning**
	- Math, Stats, CompSci: learning at scale
- **Microsoft, Mozilla, Macintosh**
	- Software that changed the world?
- **Memory**
	- Storage space in the computer
	- From 64 Kilobytes to 16 Gigobytes!
- **Mouse, Mouse pad**
	- Easier to navigate

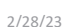

2/28/23 Compsci 101, Spring 2023 1

## Margot Shetterly

- **Writer, Author of Hidden Figures**
- •**Black Women NASA Scientists**
- •**Gave a talk at Duke in 2016**

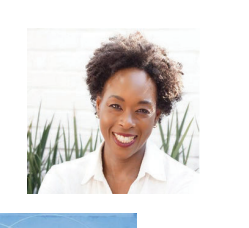

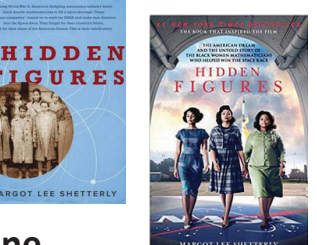

**Katherine Mary Dorothy Christine Johnson Jackson Vaughn Darden**

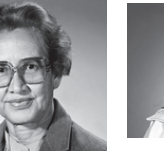

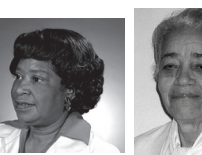

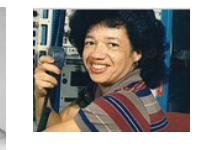

**2/28/23 Compsci 101, Spring 2023** 3

# Announcements

2/28/23 Compsci 101, Spring 2023 2

- **Assignment 3 due Thursday, March 2**
	- Sakai quiz due today
- **Assignment 4 out Thursday!**
- **APT-4 is out and due Thursday March 9**
	- Can use some as practice for exam
- **Lab 7 Friday, there is a prelab available Thursday!**
- **Do not discuss APT Quiz 1 until grades posted!**
	- A few have not take it yet due to travel or illness

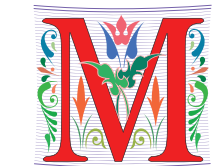

### PFTD

- **Simple Sorting**
- **Solving an APT**
- **Assignment 4**
- **Sets**

2/28/23 Compsci 101, Spring 2023 5

## Exam 2 topics include …

- **List, tuples, list comprehensions**
- **Loops – for loop, while loop, indexing with a loop**
- **Reading from a file**
	- Converting data into a list of things
- **Parallel lists**
- **Sets – solving problems**
- **Dictionaries – only reading them and understanding output, no problem solving**
- •**No turtles on the exam!**

### Exam 2 – in person – Tues, March 7

- **Exam is in class on paper – 10:15am**
	- Need pen or pencil
- **See materials under 3/7 date** 
	- Exam 2 Reference sheet part of exam
- **Covers** 
	- topics /reading through Thursday
	- APTs through APT4
		- APT4 write code on paper, then type in
	- Labs through Lab 7
		- Lab 7 Parts 1-3
	- Assignments through Assignment 3

2/28/23 Compsci 101, Spring 2023 6

**Tuesday**  $3/7$ No Reading No QZ \*\*\* EXAM 2 \*\*\* Recommended Old **Tests** Exam 2 Reference Sheet All Old tests

### Exam 2

- **Exam 2 is your own work!**
- **No looking at others exam or talking to others**
- **You cannot use any notes, books, computing devices, calculators, or any extra paper**
- **Bring only a pen or pencil**
- **The exam has extra white space and has the Exam 2 reference sheet as part of the exam.**
- **Do not discuss any problems on the exam with others until it is handed back**

#### Exam 2 – How to Study

- **Practice writing code on paper!**
- **Rewrite an APT**
- **Try to write code from lecture from scratch**
- **Try to write code from lab from scratch**
- **Practice from old exams**
- **Put up old Sakai quizzes, but better to practice writing code**
- **Look at Exam 2 reference sheet when writing code!**

#### Let's sort lists with sorted() function

#### • **Want list elements in sorted order**

- Example: have list [17 , 7, 13, 3]
- Want list [3, 7, 13, 17], in order
- **Built-in function: sorted(***sequence***)** 
	- **Returns new list** of sequence in sorted order
	- Sequence could be list, tuple, string

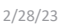

Compsci 101, Spring 2023 9

2/28/23 Compsci 101, Spring 2023 10

### Example

**lst = [6, 2, 9, 4, 3] lsta = sorted(lst) b = ['ko', 'et', 'at', 'if'] c = sorted(b) b.remove('et') b.append(6) b.insert(1,5) c = sorted(b) lst is [6, 2, 9, 4, 3]**

#### Example

**lst = (7, 4, 1, 8, 3, 2) lsta = sorted(lst) b = ('ko', 'et', 'at', 'if') c = sorted(b) d = "word"e = sorted(d) f = 'go far' g = sorted(f) f = 'go far' h = sorted(f.split())**

**lst is** (7, 4, 1, 8, 3, 2)

Now, sort lists with .sort() list method

- **Want to "change" list elements to sorted order**
	- lst is [17 , 7, 13, 3]
	- lst.sort()
	- Now **same** list lst is [3, 7, 13, 17], in order
- **List method:** *list***.sort()**
	- List is **modified, now in sorted order**
	- There is NO return value
	- Only works with lists, can't modify strings, tuples

2/28/23 Compsci 101, Spring 2023 16

### WOTO-1 Sorting http://bit.ly/10123s-0228-1

#### Compare sorted() with .sort()

**lsta is [6, 2, 9, 4, 3]**

**lsta = [6, 2, 9, 4, 3] lstb = sorted(lsta)**

**lsta.sort() a = [7, 2, 9, 1] b = a.sort()**

**c = (5, 6, 2, 1) c.sort() d = "word"d.sort()**

2/28/23 Compsci 101, Spring 2023 17

#### APT - TxMsg

#### **Problem Statement**

Strange abbreviations are often used to write text messages on uncomfortable mobile devices. One particular strategy for encoding texts composed of alphabetic characters and spaces is the following:

> · Spaces are maintained, and each word is encoded individually. A word is a consecutive string of alphabetic characters.

#### **Specification**

filename: TxMsg.py

```
def getMessage(original):
```
return String that is 'textized' version of String parameter original

# you write code here

- If the word is composed only of vowels, it is written exactly as in the original message.
- If the word has at least one consonant, write only the consonants that do not have another consonant immediately before them. Do not write any vowels.
- The letters considered vowels in these rules are 'a', 'e', 'i', 'o' and 'u'. All other letters are considered consonants.

For instance, "ps i love u" would be abbreviated as "p i lv u" while "please please me" would be abbreviated as "ps ps m". You will be given the original message in the string parameter original. Return a string with the 2/28/23 **Compsci 101, Spring 2023** 20 **20 Compsci 101, Spring 2023** 20 **Compsci 101, Spring 2023** 20 **Compsci 101, Spring 2023** 

#### Examples

#### **Examples**

1. "text message"

Returns "tx msq"

5. "aeiou bcdfqhjklmnpqrstvwxyz"

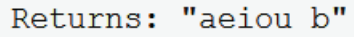

2/28/23 Compsci 101, Spring 2023 22

### Write helper function *transform*

- **How?**
- **Use seven steps**
- **Work an example by hand**

### WOTO-2 – TxMsg http://bit.ly/101s23-0228-2

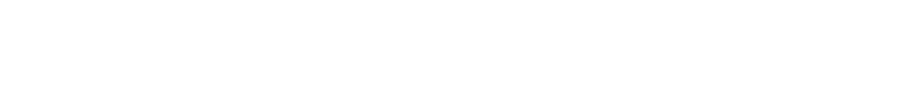

#### Why use helper function 'transform'?

- **Structure of code is easier to reason about**
	- Harder to develop this way at the beginning
	- Similar to accumulate loop, build on what we know
- **We can debug pieces independently**
	- What if transform returns "" for every string?
	- Can we test transform independently of getMessage?

#### Assignment 4: Guess Word

- **We give you most of the functions to implement**
	- Partially for testing, partially for guiding you
- **But still more open ended than prior assignments**
- **If the doc does not tell you what to do:**
	- Your chance to decide on your own!
		- Okay to get it wrong on the first try
	- Discuss with TAs and friends, brainstorm!
- **Demo!**

2/28/23 Compsci 101, Spring 2023 38

#### List vs Set

#### • **List**

- Ordered, 3<sup>rd</sup> item, can have duplicates
- Example:  $x = [4, 6, 2, 4, 5, 2, 4]$
- **Set**
	- No duplicates, no ordering
	- Example:  $y = \text{set}(x)$
- **Both**
	- Add, remove elements
	- Iterate over all elements

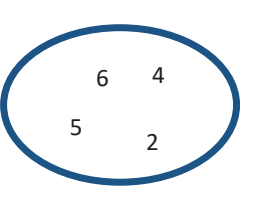

#### Python Sets

- **Set – unordered collection of distinct items**
	- Unordered can look at them one at a time, but cannot count on any order
	- Distinct one copy of each

**x = [5, 3, 4, 3, 5, 1] y = set(x)**

**y.add(6) y.add(4)**

2/28/23 Compsci 101, Spring 2023 39

#### Python Sets

- **Can convert list to set, set to list**
	- Great to get rid of duplicates in a list • $\mathbf{f}$  to get rid of  $\mathbf{f}$

**a = [2, 3, 6, 3, 2, 7] b = set(a)**

#### **a is [2, 3, 6, 3, 2, 7]**

**x is [5, 3, 4, 3, 5, 1]**

#### **c = list(b)**

#### Python Set Operators SET A

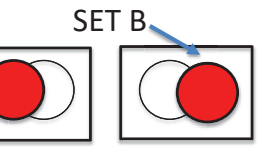

- **Using sets and set operations often useful**
- **A | B, set union**
	- Everything
- **A & B, set intersection**
	- *Only* in both
- **B – A, set difference**
	- In B *and* not A
- **A ^ B, symmetric diff**
	- Only in A *or* only in B

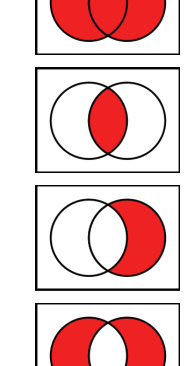

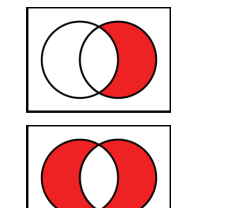

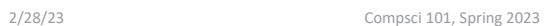

## Creating and changing a set

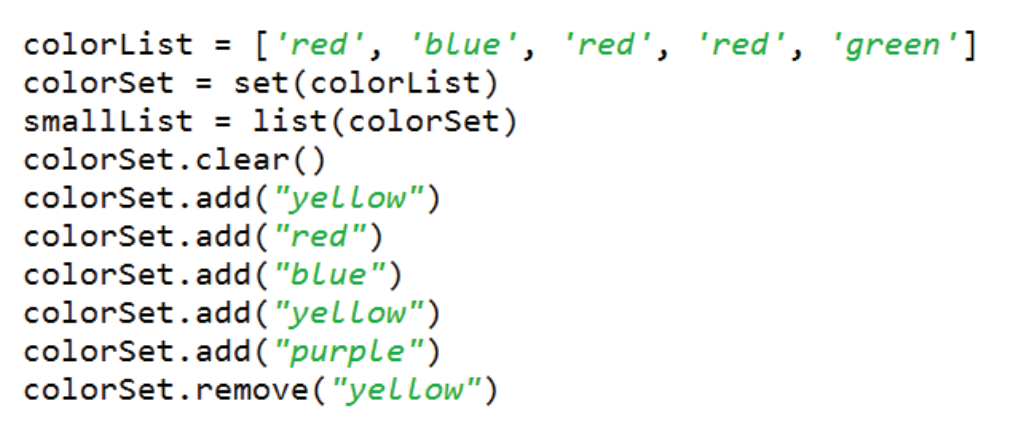

#### smallList is

# List and Set, Similarities/Differences

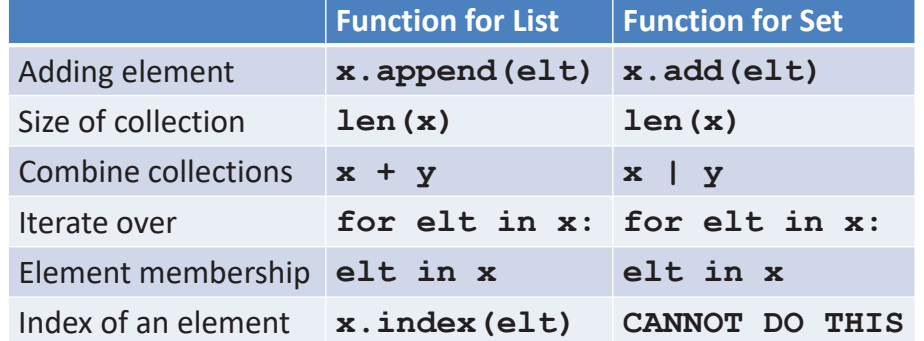

- Lists are ordered and indexed, e.g., has a first or last
- Sets are **not** ordered, very fast, e.g., **if elt in x**

2/28/23 Compsci 101, Spring 2023 47

### Set Operations – Union and Intersection

```
UScolors = set(['red', 'white', 'blue'])dukeColors = set([ 'blue', 'white', 'black'])
```
print(dukeColors | UScolors) print(dukeColors & UScolors)

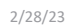

#### Set Operations - Difference

UScolors =  $set(['red', 'white', 'blue'])$ dukeColors =  $set(\lceil 'blue', 'white', 'black'')$ 

print(dukeColors - UScolors) print(UScolors - dukeColors)

#### Set Operations – Symmetric Difference

```
UScolors = set(['red', 'white', 'blue'])dukeColors = set([ 'blue', 'white', 'black'])
```
print(dukeColors ^ UScolors) print(UScolors ^ dukeColors)

2/28/23 Compsci 101, Spring 2023 56

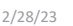

Compsci 101, Spring 2023 54

Let's sort lists with sorted() function

- **Built-in function: sorted(***sequence***)** 
	- **Returns new list** of sequence in sorted order
	- Sequence could be list, tuple, string
	- **Sequence could be set!**

#### **a = set( [3, 5, 2, 1, 7, 2, 5] ) b = sorted(a)**

### WOTO-3 Setshttp://bit.ly/101s23-0228-3